## **CEM+ Playback Priorities**

The CEM+ uses the ACN priority scheme internally to arbitrate the priorities of each input. It also uses the priorities directly from the sACN sources if they are provided. This can make for a flexible and versatile system to meet your needs, but it can also be a bit complex. Please refer to the diagram below to help determine how your CEM+ will use the data in your system as you configure it.

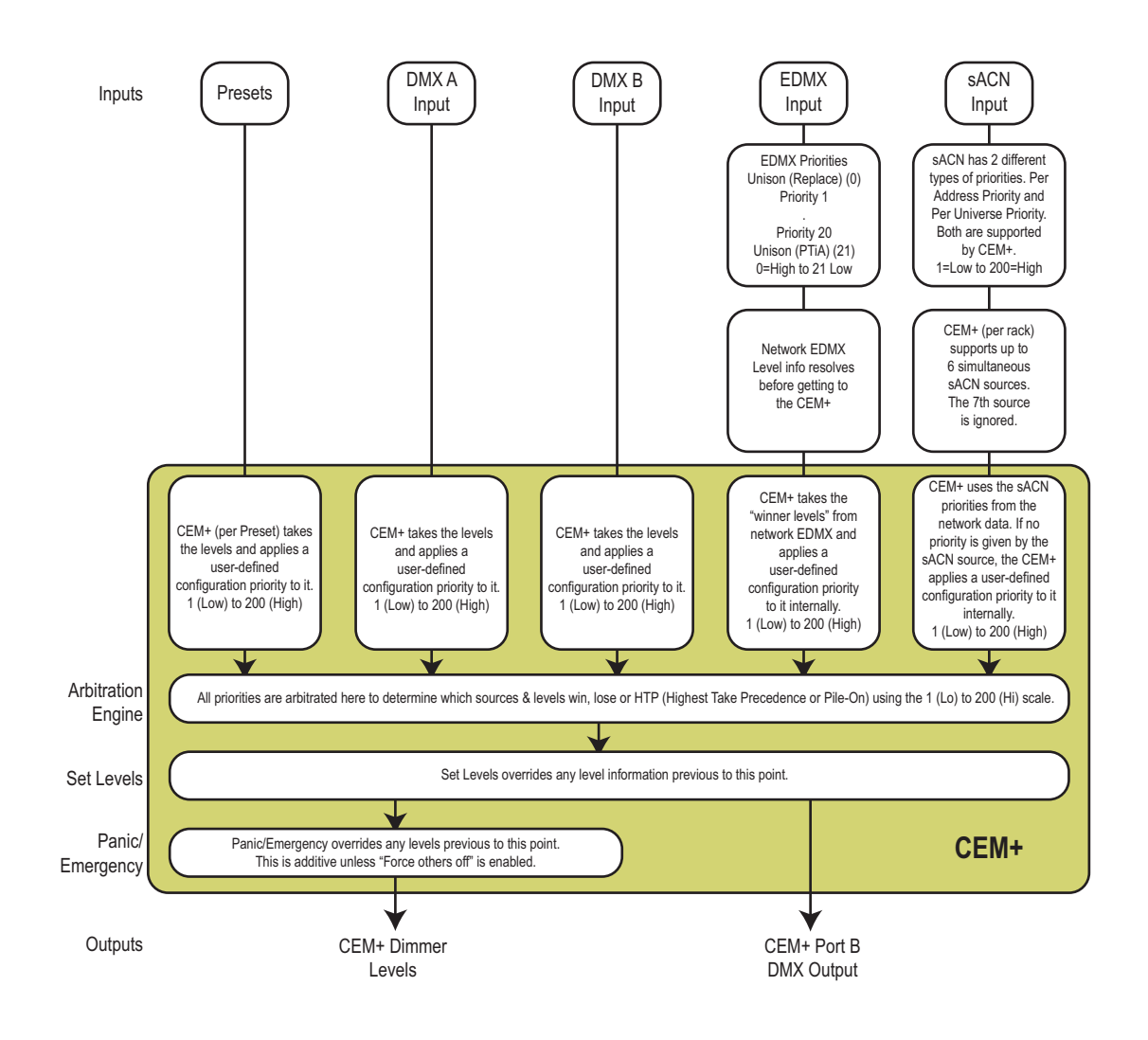